Visual FoxPro

- 13 ISBN 9787040282283
- 10 ISBN 7040282283

出版时间:2011-8

 $(2011-08)$ 

页数:240

版权说明:本站所提供下载的PDF图书仅提供预览和简介以及在线试读,请支持正版图书。

www.tushu000.com

Visual FoxPro<br>
Visual FoxPro<br>
3  $6$ **Visual FoxPro** 

Visual FoxPro

Visual FoxPro

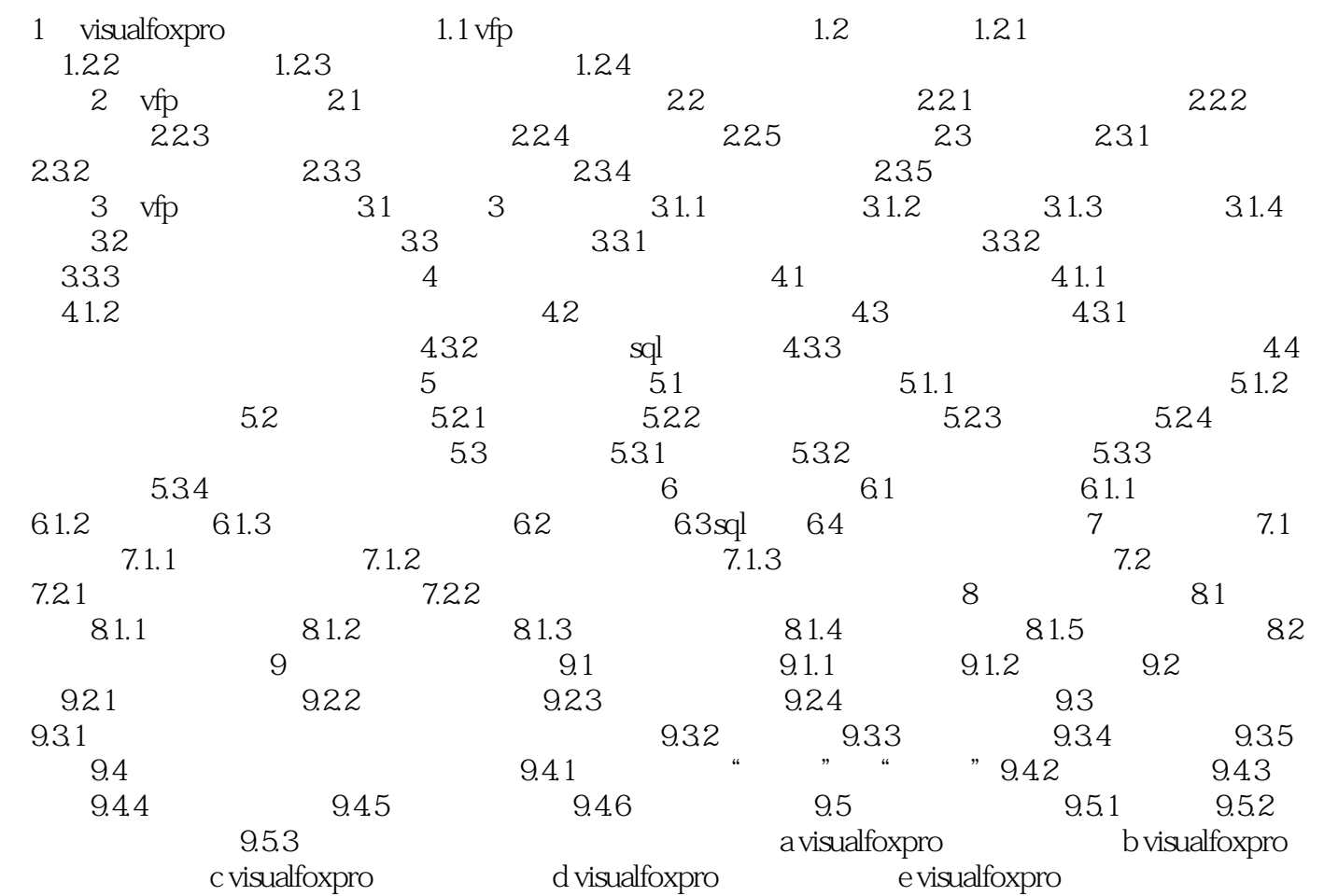

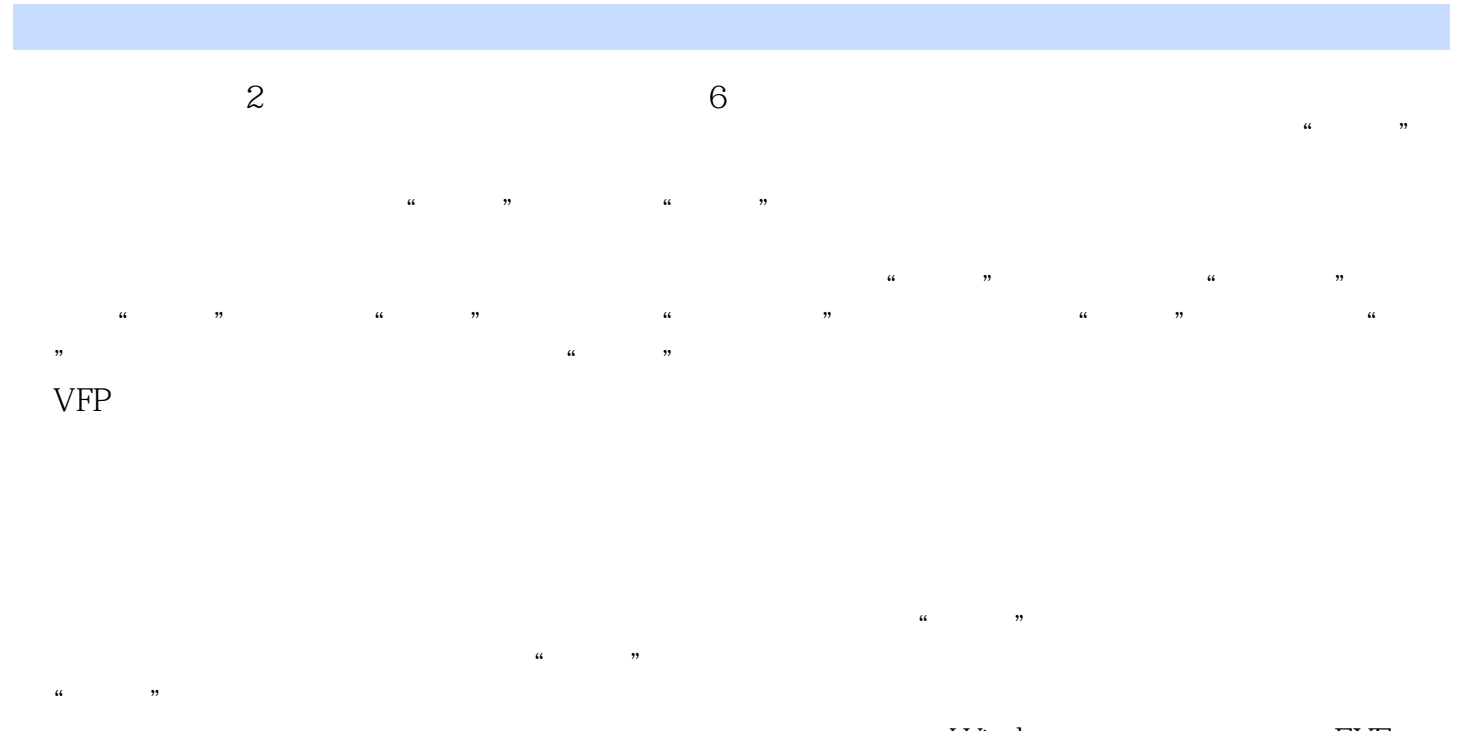

用户可以利用项目管理器进行整个系统的编译、连编,生成一个在Windows中可以直接运行的.EXE文  $APP$  3

 $m$ indows windows

Visual FoxPro

 $1$ 

本站所提供下载的PDF图书仅提供预览和简介,请支持正版图书。

:www.tushu000.com